## **Frequently Asked Questions (FAQ)**

## **About PosOnline/Bill Payment**

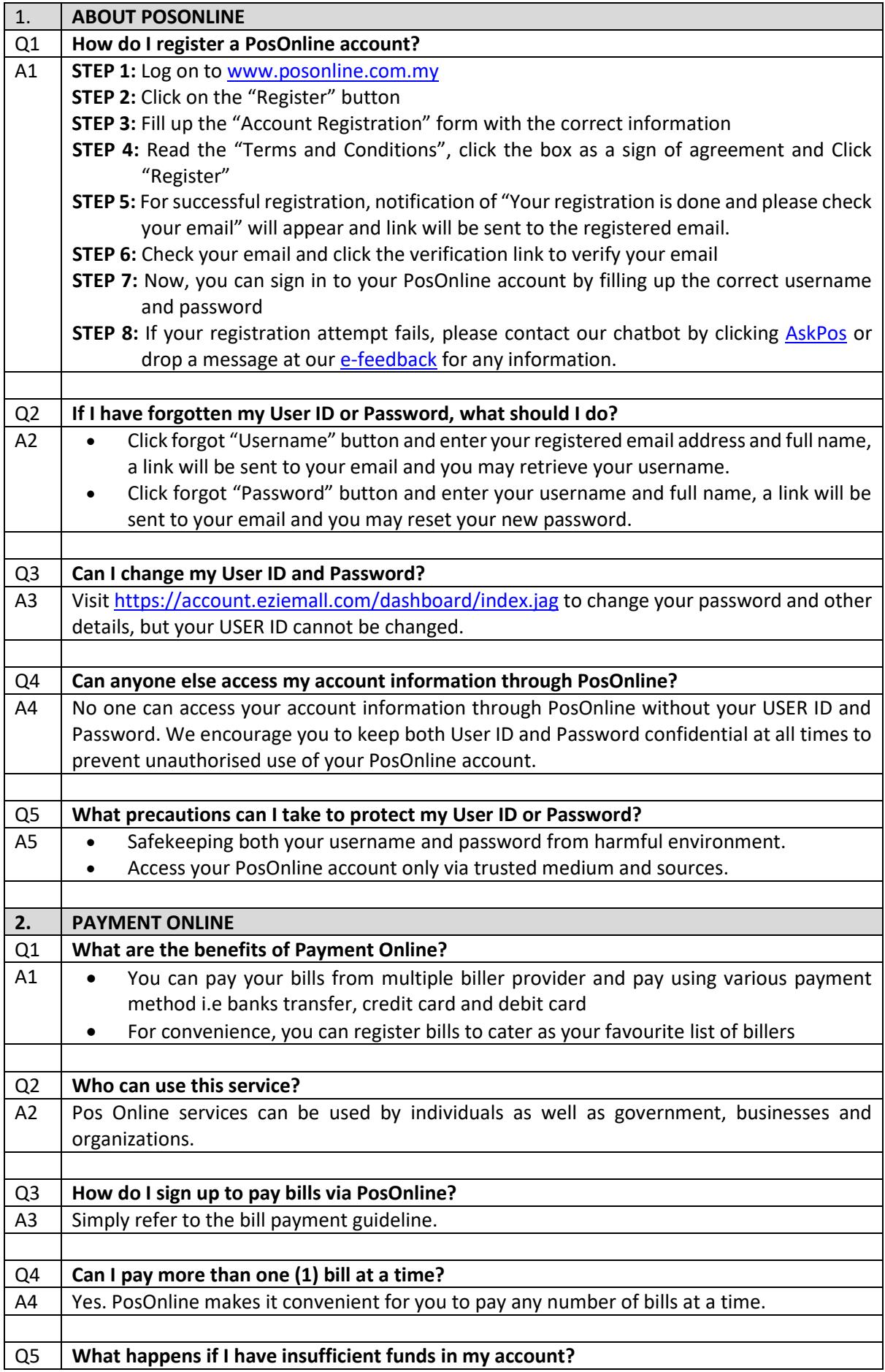

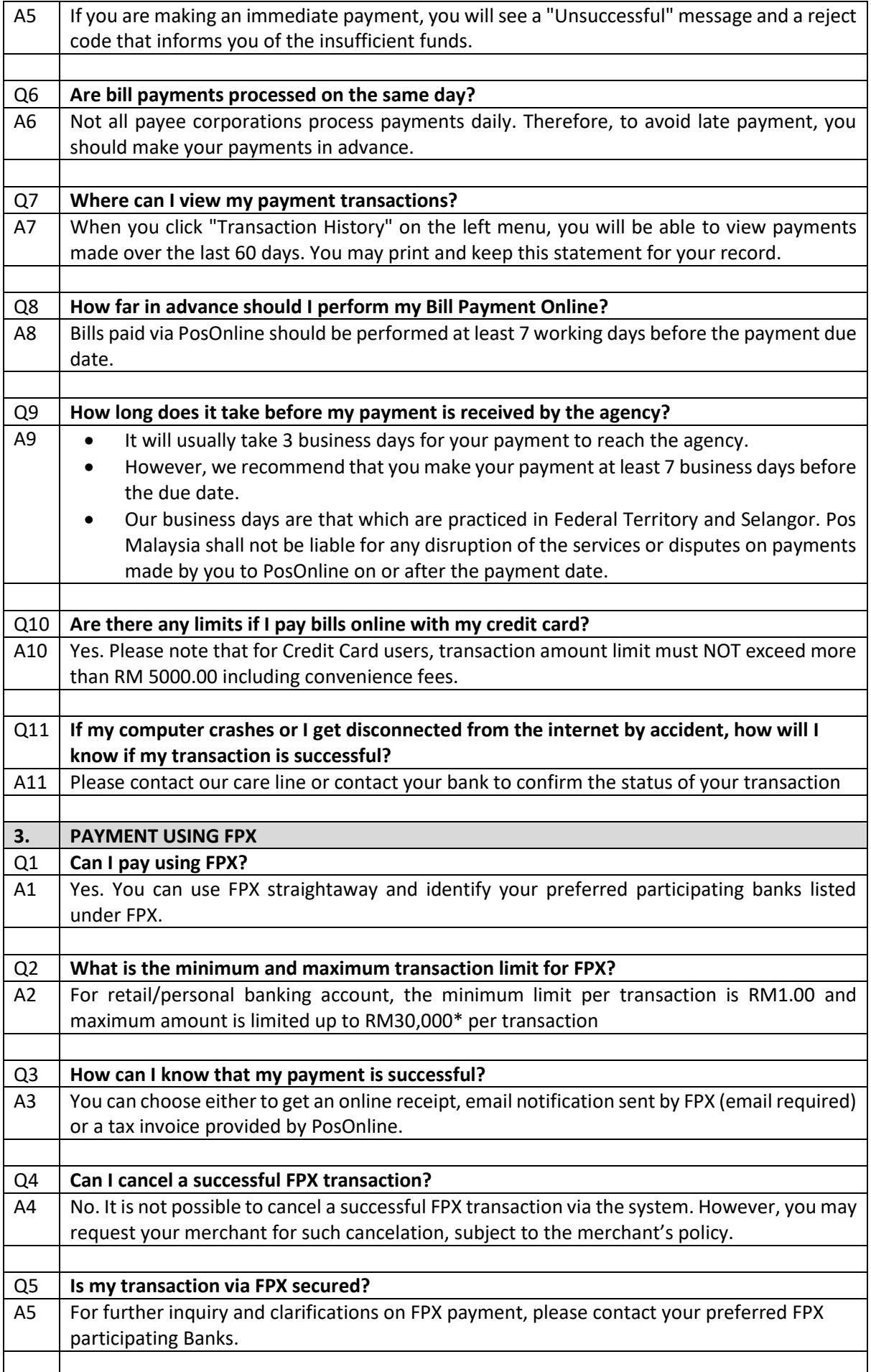